# Текстовая информация на компьютере: программы и форматы

Руководство не только для чайников

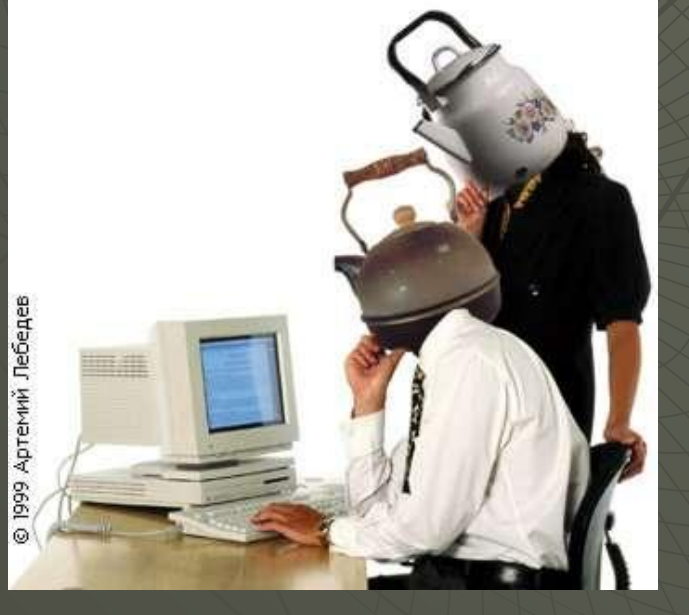

#### Автор: Билялов Р.Р.

Симферополь 2008

#### Зарождение письменности

Со времён неандертальцев человечество пыталось сохранить информацию в виде рисунков и пиктограмм.

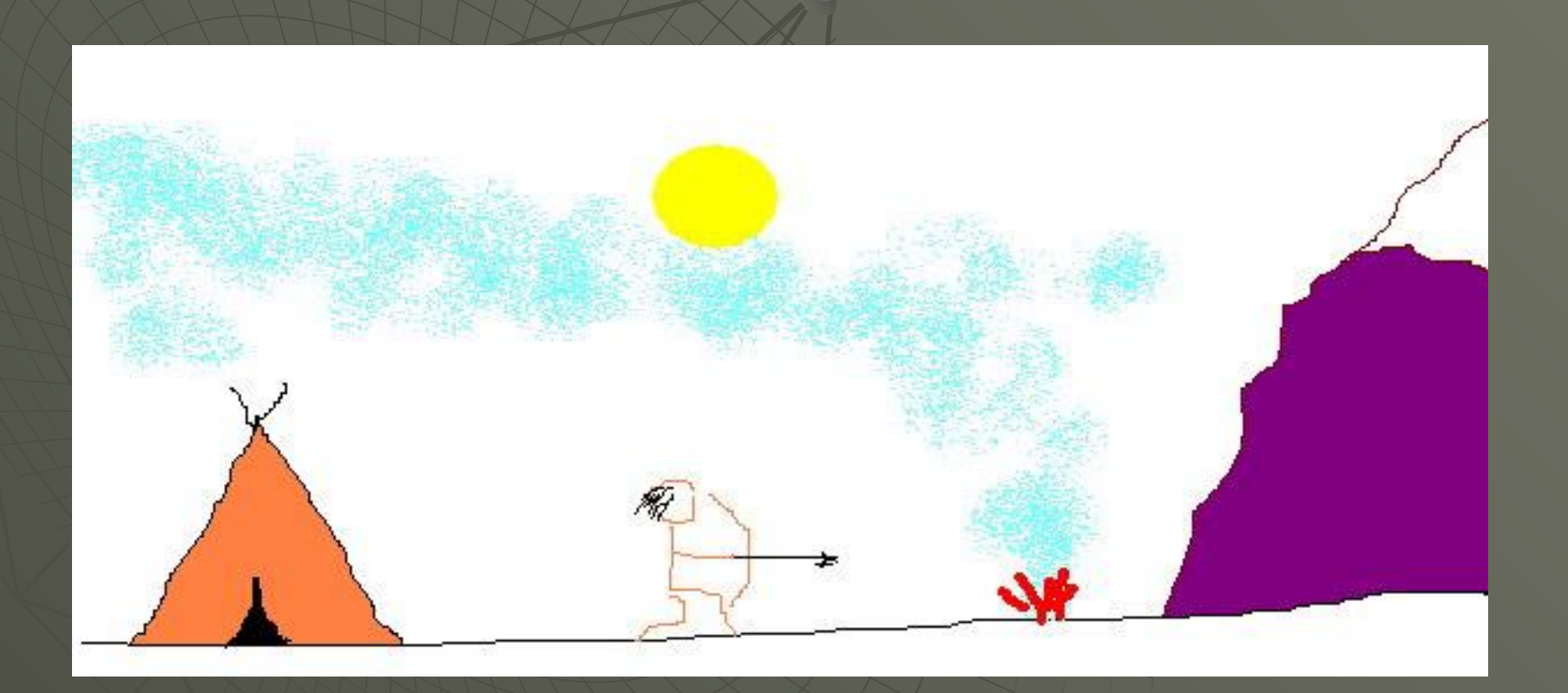

#### С развитием технологий, науки и религии количество накопленной информации возрастает лавинообразно и передавать её только рисунком уже невозможно ,

поэтому на смену пиктограммам приходит клинопись

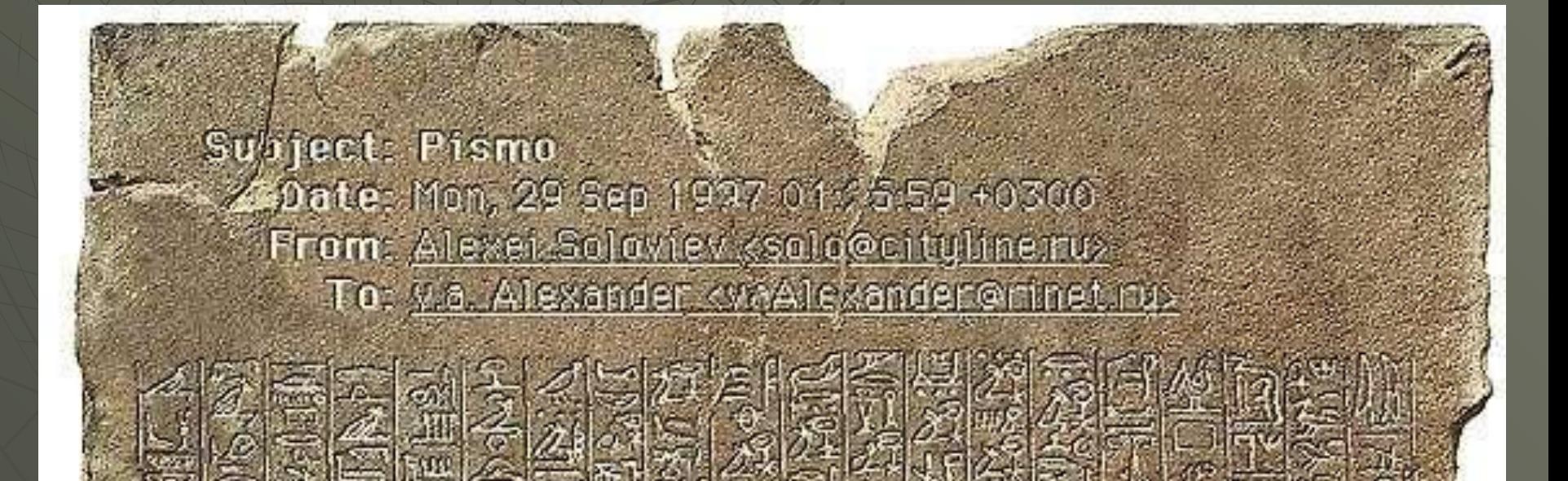

#### Простейшие текстовые редакторы

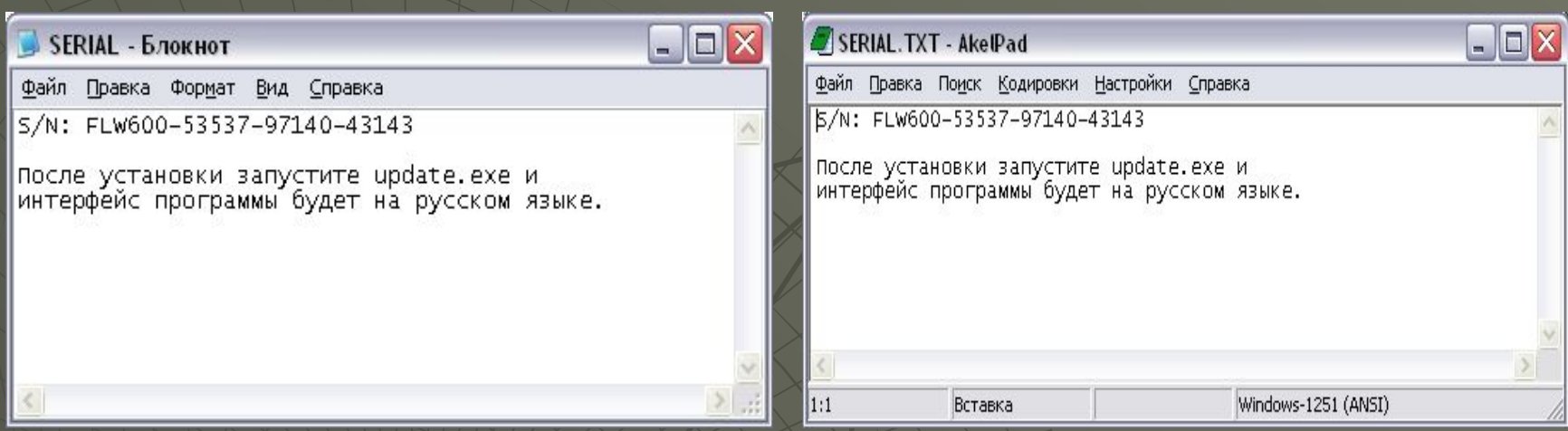

- Вы видите два редактора –БЛОКНОТ и AkelPad. На первый взгляд даже трудно найти различия в этих программах. Таких редакторов великое множество, но их объединяет общий формат - \*.txt (правда бывают случаи, когда про это расширение забывают, например файл readme).
- Основным достоинством данного формата является минимальный размер файла.
- Удобен при отправке коротких сообщений, SMS
- Из недостатков никаких украшательств голый текст, хотя при доле фантазии можно ...  $\bullet$  [:)  $\bullet$  :-( :-)

#### Редакторы среднего класса

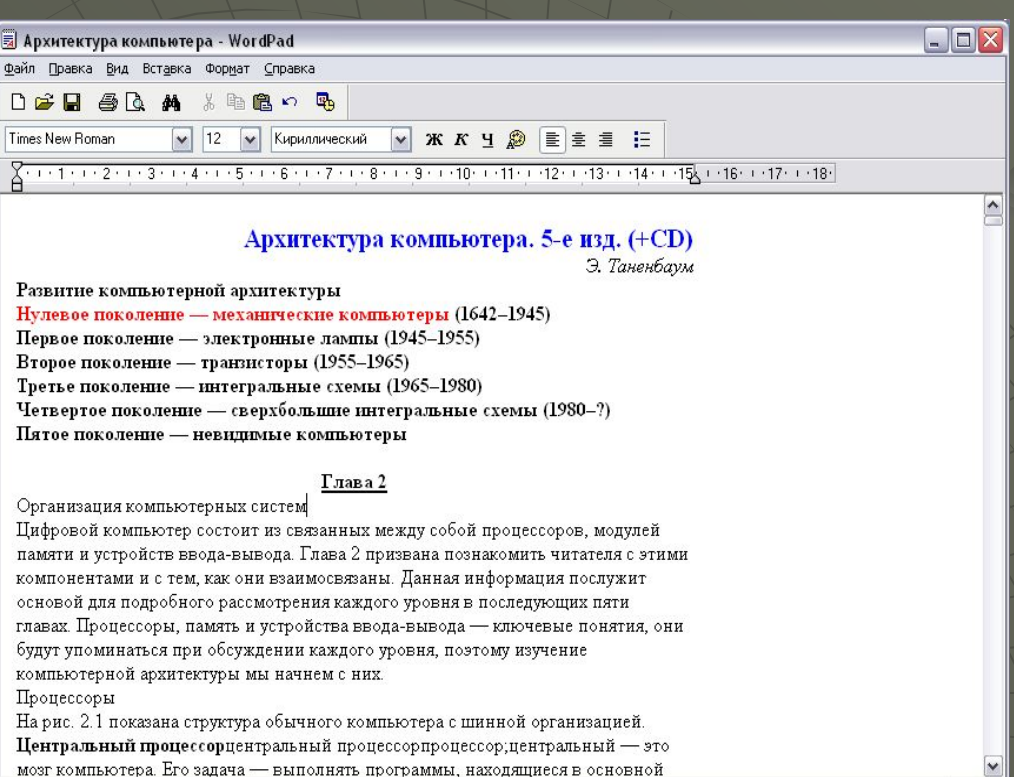

Лля вывода справки нажмите <F1>

В данном случае на экране WordPad – редактор интегрированный(встроенный) в состав операционной системы Window's.

Имеет собственный формат \*.rtf

По сравнению с простейшими редакторами более функционален: может форматировать текст, вставлять объекты из других программ (рисунки, диаграммы, таблицы). Встроена функция поиска и замены заданного по маске текста.

Вот несколько побратимов: AbiWord 2.29, Atlantis Okean Mind Bred 3.0.3, Hieroglif 3.7, Patriot 2.1, и т.д.

**NUM** 

# Текстовый процессор Word

Один из наиболее распространённых текстовых редакторов планеты – входит в состав пакета Microsoft Office. Имеет собственный формат - \*.doc. В версии 2007 года - \*.docx

В возможности редактора входит не только набор и редактирование текста, но и проверка орфографии, вставка графических объектов, форматирование текста(работа с различными шрифтами, их размерами и выделениями), вставка и обработка таблиц, поддержка макросов и даже встроенный язык программирования.

◆ Одним словом – с помощью Word можно верстать книги и журналы, красиво оформлять письма и даже отправлять их по электронной почте

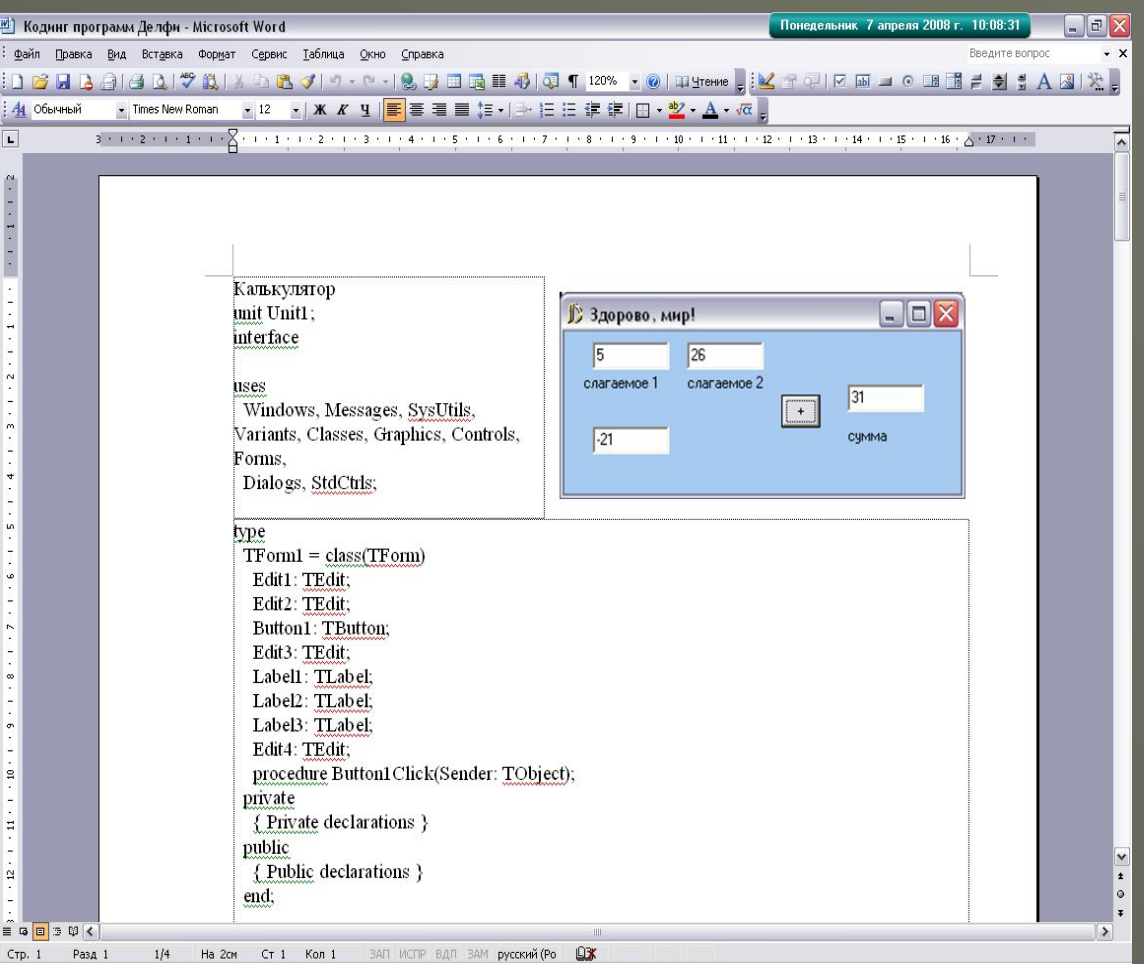

#### Графическое хранение текста

- Вы видите окно программы Adobe Acrobat Reader.
- ◆ Формат открываемого файла -  $*$ .pdf
- Это графический вид хранения текстовой информации, то есть книгу сканировали на сканере и сохранили в данном формате, что значительно уменьшило объём файла.
- Книга в черно-белом варианте будет «весить» намного меньше цветной

◆ Программы – побратимы: Foxit PDF Reader 2.3, Jaws PDF Editor 2.5 (не только читает, но и редактирует

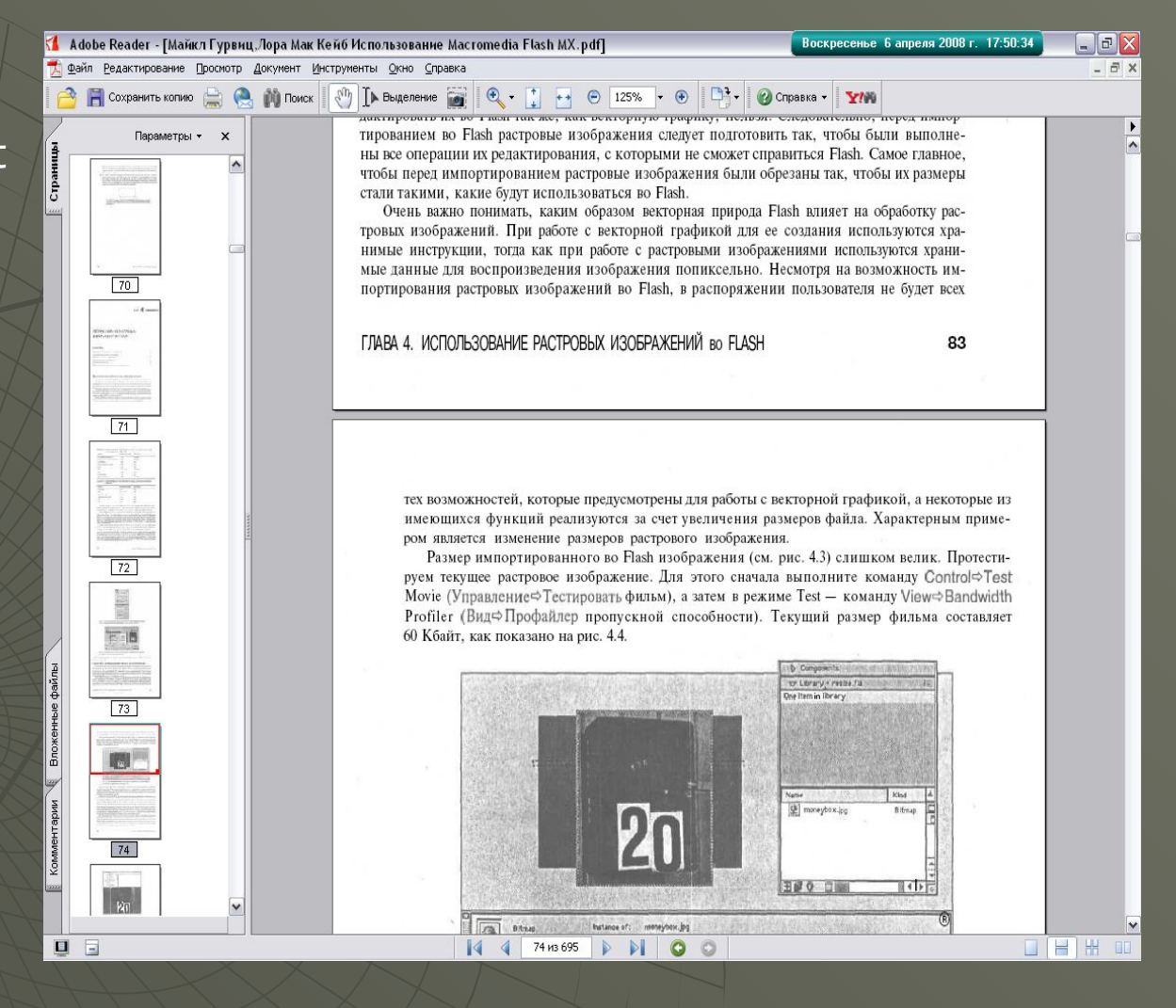

#### файл) Каждая страница – это отдельный рисунок!

#### Графическое хранение текста

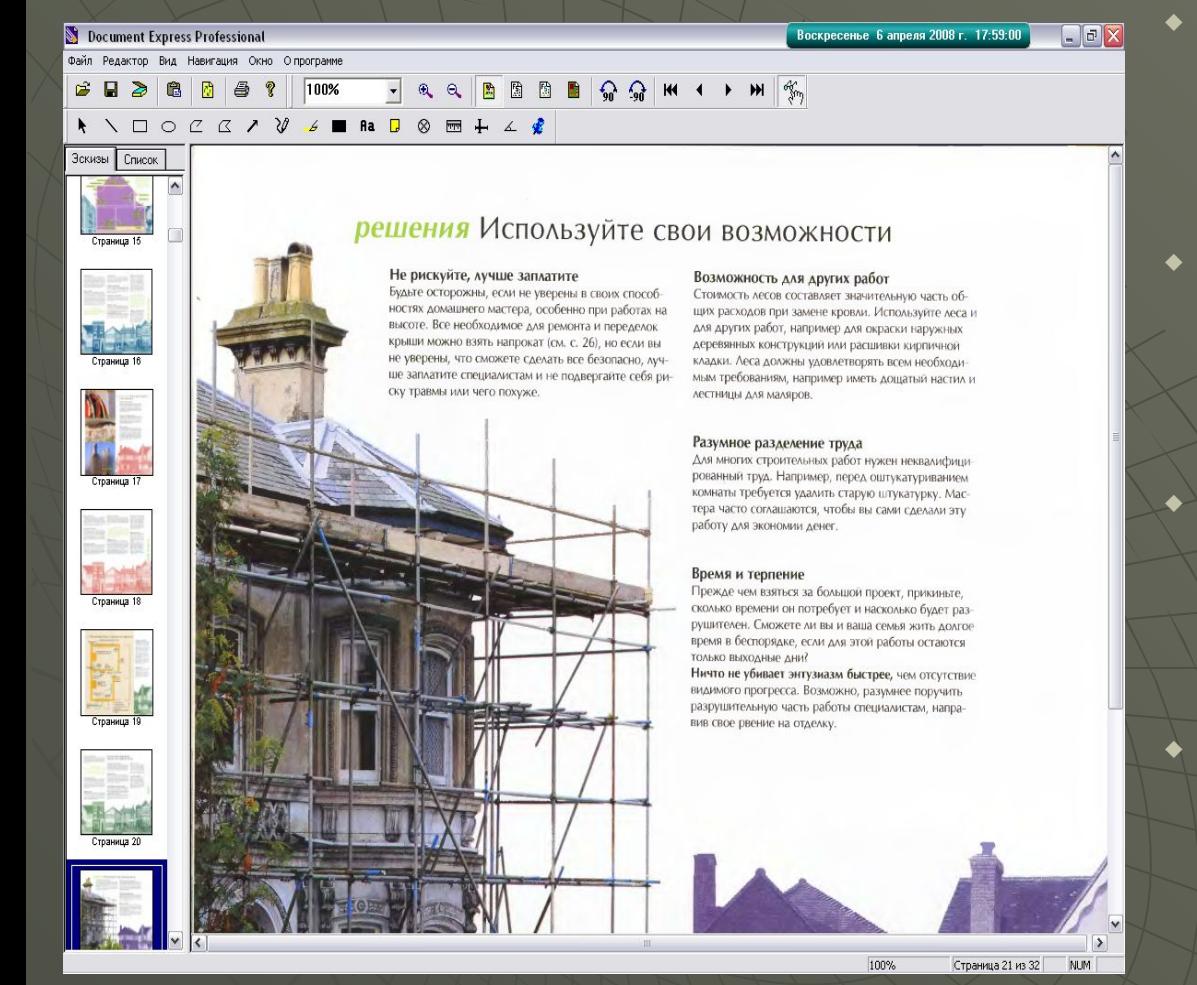

Новый формат графического отображения книг и журналов \*.djvu. Он более уплотнён по сравнению с \*.pdf, то есть файл имеет меньший объём Позволяет в некоторых версиях маркировать текст, выделять цветом и линиями. Программы: Djvubookmark, Djvue Editor, DjVu Reader WinDjView

#### Перевод текста из графического формата в текстовый редактируемый

То есть превращение (если это возможно) графики в текст! Это такие программы как ABBYY FineReader, Qunei Form и т.д.

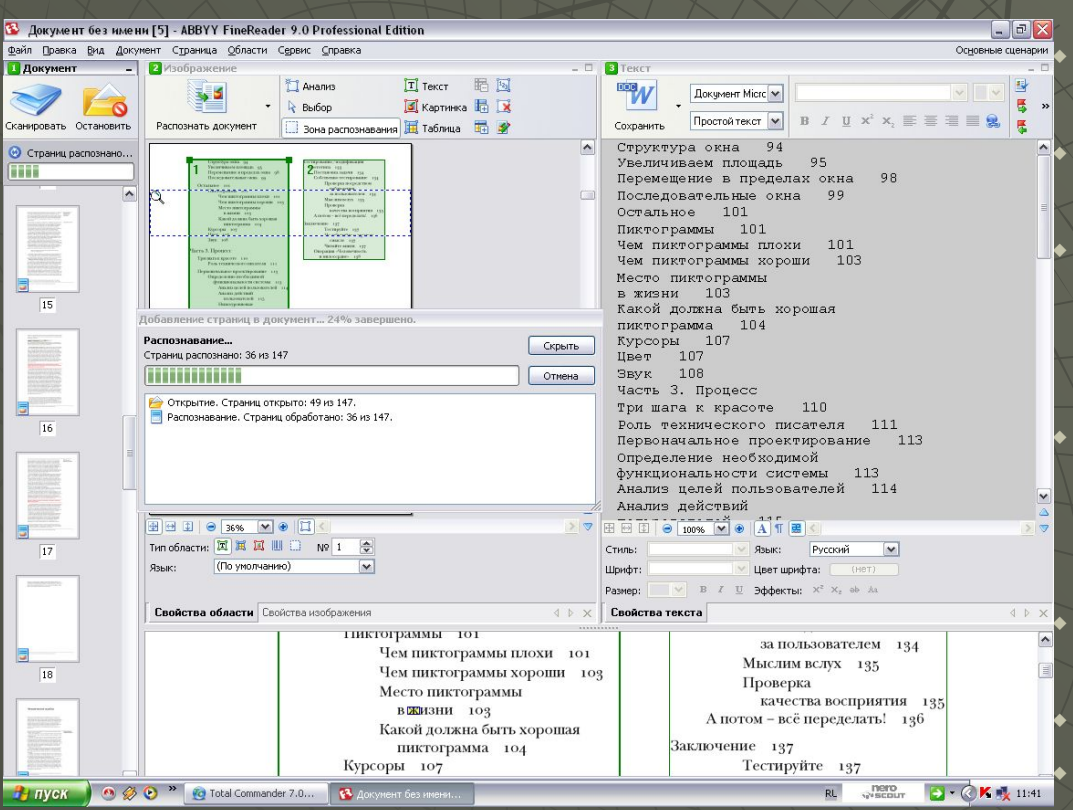

Принцип работы этой программы довольно сложен. Первоначально отделяются графические элементы от текста. Затем в текстовом блоке к каждому изображению буквы прикладываются контуры букв – распознавание На последнем этапе анализируется архитектура документа – всё расставляется по своим местам, графика, текст, таблицы и т.д. Из таких систем распознавания можно назвать, следующие: Qunei Form AfterScan Version 5.0

# Конвертеры текстовых форматов

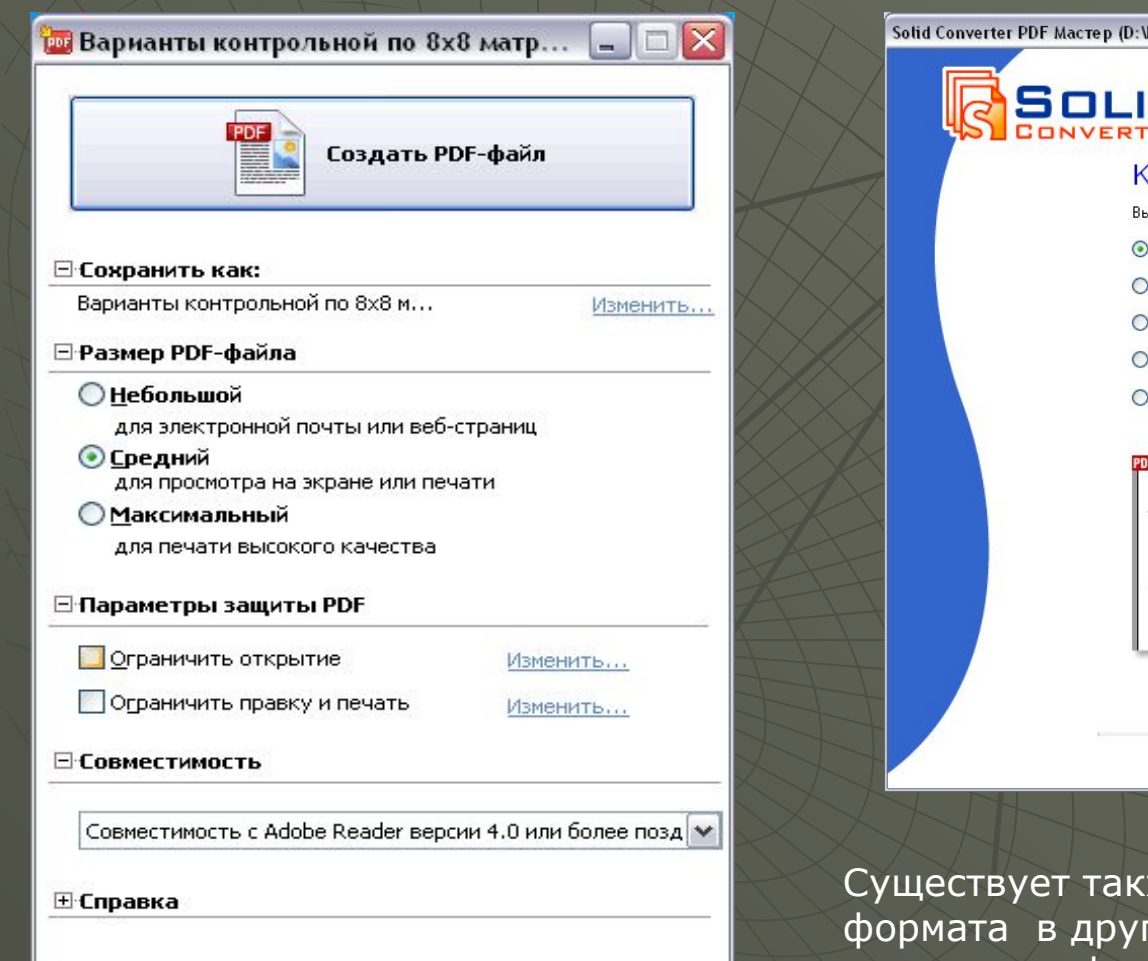

Специальные предложения

О программе

www.pdftransformer.com

WHИГИ КНИГ... \Alg\_1\_2\_2005\_Unkn.pdf)

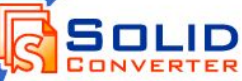

#### Конфигурация и Форматирование

.<br>Выберите режим конвертирования PDF документа:

 $\bullet$  Достоверный - Восстановить страницы и колонки, форматированный текст и графику.

.<br>О Таблицы - Восстановить страницы, форматированный текст и графику, игнорировать колонки.

 $\bullet$ 

◯ Последовательный - Восстановить форматированный текст и графику.

• Текст - Восстановить только текст.

.<br>• Реалистичный - Восстановить вид страницы, используя средство 'Надписи' Microsoft Word.

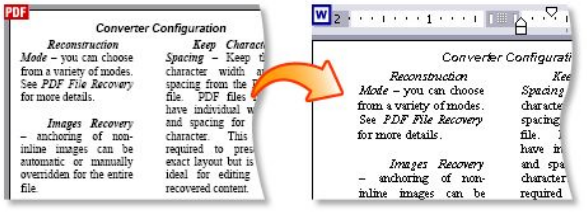

 $<$ Назад Отмена

Завершить >>

 $A$ anee  $>$ 

сже масса конвертеров из одного гой. (из графики в текст и из текста в графику)

### Текст на страницах Internet

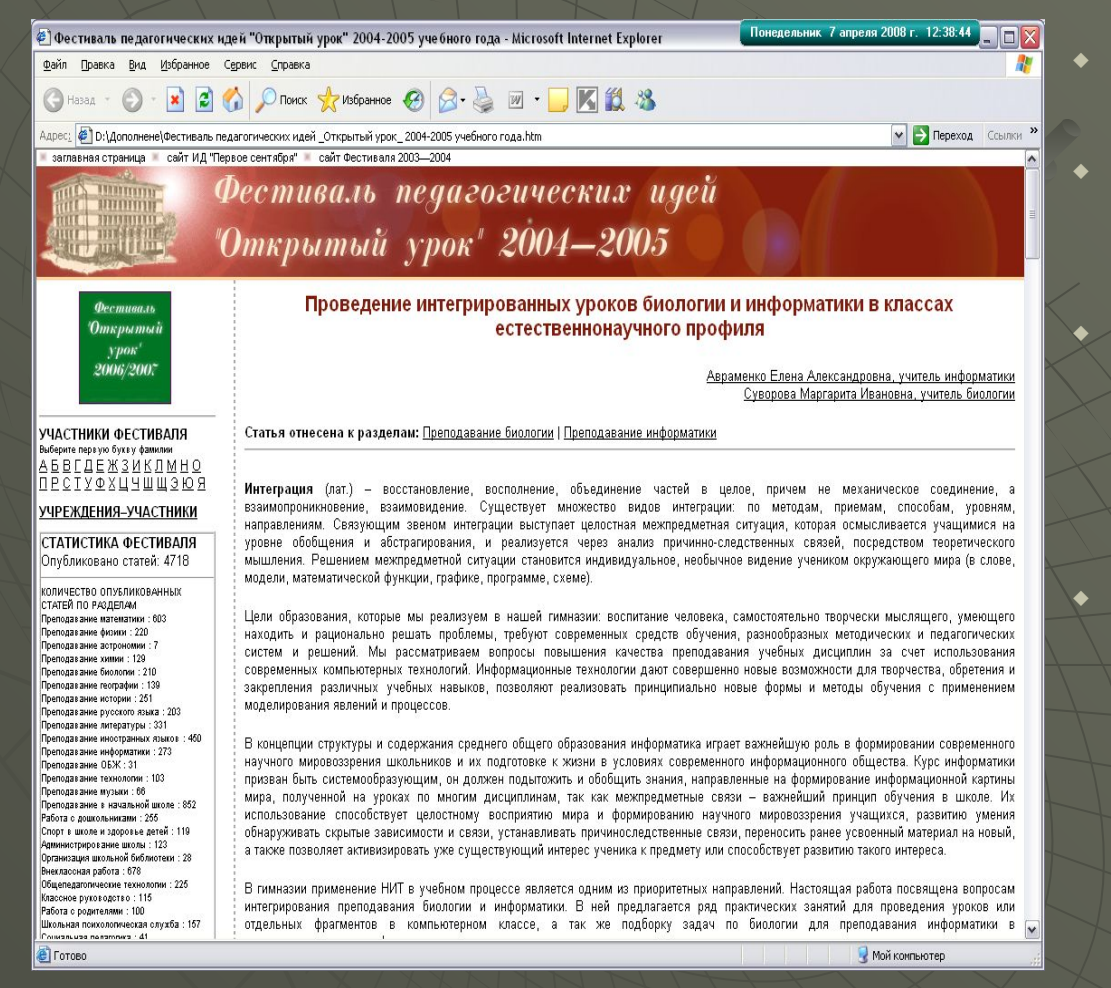

Мы видим страничку сайта полученную из сети Текстовая информация представлена в формате \*.html

HTML - язык разметки информации на форме, то есть задаются поля ввода, управляющие кнопки, цвет фона, картинки и т.д. Вёрстка Web - сайта это отдельная профессия – Web - дизайнер

#### Программы облегчающие чтение

 $\begin{array}{l} \hline \text{or} \begin{array}{l} \text{if} \begin{array}{l} \text{if} \$ 

Здесь мы видим программу ICE Book Reader

Может читать форматы  $*$ .lit, \*.pdb, \*.prc но может так же импортировать текст из файлов формата \*.txt, из буфера обмена

◆ Удобство этой программы – текст в режиме скроллинга (медленно движется по экрану в верх), что позволяет читать книгу не прикасаясь к компьютеру и с далёкого расстояния.

Открою небольшую тайну есть программы, которые сами читают текст синтезированным (компьютерным) голосом

#### Льюис Кэррол Алиса в стране чудес

Перевод, предисловие и примечания Бориса Заходера

ГЛАВА НИКАКАЯ, из которой тем не менее можно кое-что узнать

 $000$ 

Больше всего на свете я ненавижу обман и люблю честность и потому сразу честно признаюсь, что я вас (совсем немножко!) обманул: на самом деле это не НИКАКАЯ ГЛАВА, а НИКАКАЯ НЕ ГЛАВА - это просто-напросто... Думаете, так я вам и сказал? Нет, подождите. Вот дочитаете до конца, тогда узнаете! А не дочитаете - ну что ж, дело ваше. Только тогда - почти наверняка! - не сумеете правильно прочитать и всю книжку. Да, да! Дело в том, что хотя перед вами - сказка, но сказка эта очень, очень не простая.

Начнем с начала, как советует Червонный Король (вам предстоит с ним скоро встретиться). И даже немножко раньше: с Названия.

## Файлы помощи (help)

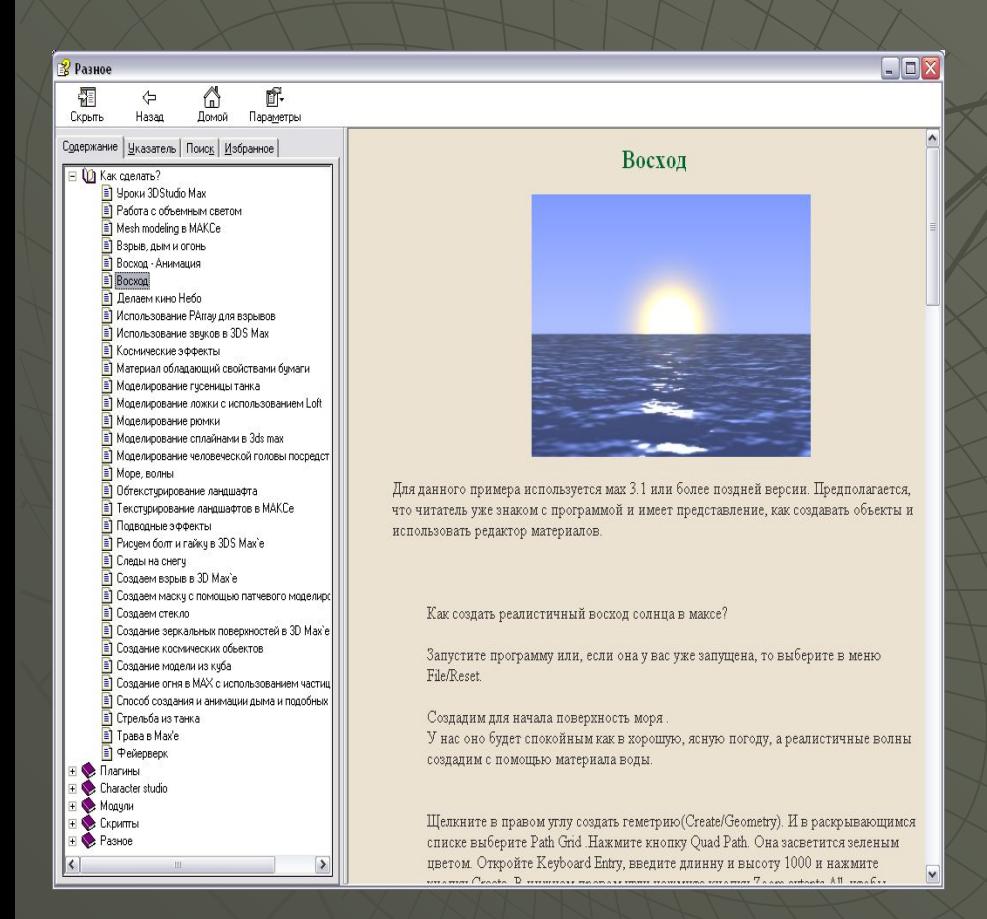

Имеют собственное расширение (\*.chm) Разветвлённая структура проводника позволяет быстро обнаружить необходимый материал ◆ Текст можно копировать через буфер обмена ◆ Редактировать такой файл можно только через специализированные программы

#### Компьютерные сверх технологии

Программа AceReaderPro ставит перед собой невероятную задачу – научить человека сверхбыстрому чтению! AceReader делает следующее: быстро показывает на экране слова или фразы из читаемого текста. Зачем? Любой читатель, знакомый с основами быстрого чтения, знает, что главный враг скорости - проговаривание читаемого текста про себя (есть такое умное слово -

субвокализация).

Вторая основная проблема при чтении взгляд время от времени возвращается назад, и часть текста при этом прочитывается несколько раз подряд. AceReader как раз и позволяет с этим бороться. Собственно, работает он в двух режимах - может показывать слова в центре экрана или последовательно, так, как они были бы расположены на странице. В первом случае просто читаешь быстрее, поскольку не

приходится переключать внимание и следить за текстом на странице. Второй метод отбивает привычку возвращаться к прочитанному. А регулятор скорости прокрутки текста (до 2000 слов в секунду) очень быстро отучивает от проговаривания слов. Однако AceReader - это не только инструмент для быстрого чтения, это, в первую очередь, обучающая программа.

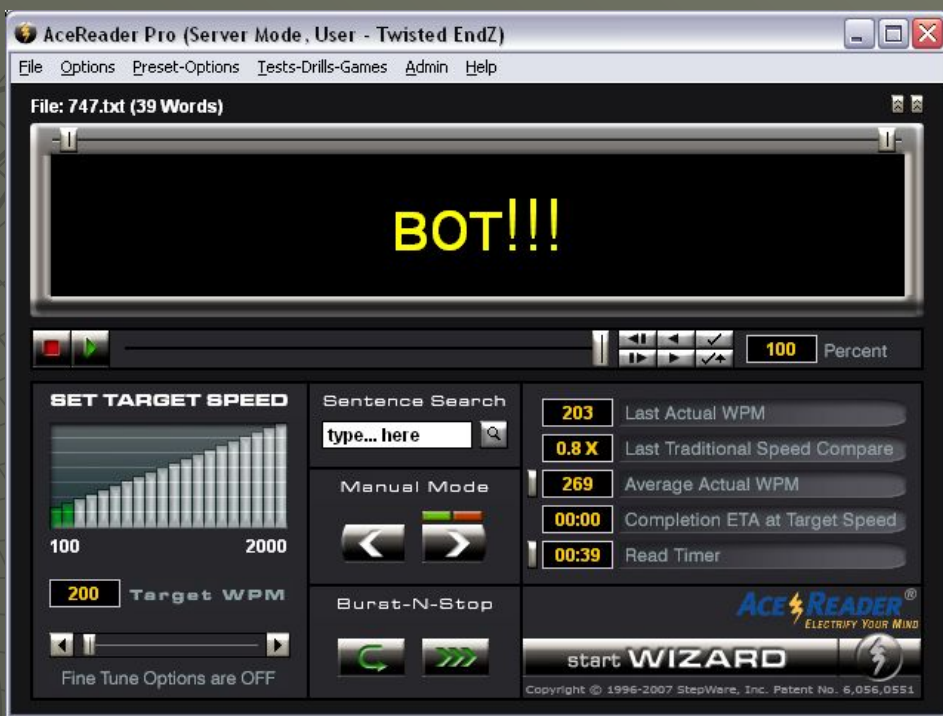

### Программы переводчики

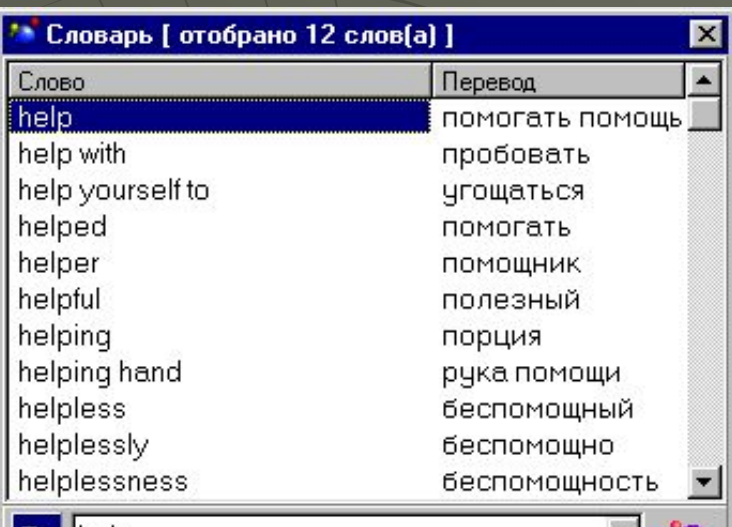

 $E_n$  | help

vt помогать (помочь perf) +dat; with the ~ of  $(person)$  с помощью  $+gen$ ; (tool) при помощи  $+gen$ ; can I be of (any)  $\sim$  ? я могу Вам чемнибудь помочь?; ~! помогите!; can I ~ you? (in -) ∑) Скрыть Помощь

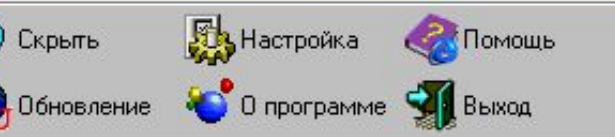

Основная задача этих программ - перевод текста с одного языка на другой (русскоанглийский)

Здесь можно выделить следующие программы: Lingvo, Pragma

Pragma - это многоязычная программа машинного перевода для перевода текстовых документов с одного языка на другой. Программа поддерживает семь языков: английский, русский, украинский, немецкий, латышский, польский и французский.

 $\left\lceil \frac{\mathsf{help}[\mathit{help}]\mathit{n}[\mathit{now}]}{\mathit{n}[\mathit{but}[\mathit{then}]\mathit{n}[\mathit{now}]]\mathit{n}[\mathit{but}[\mathit{but}]\mathit{n}[\mathit{but}]]\right\rceil} \leq C$  помощью программы можно переводить текстовую информацию, представленную в виде документов MS Word, Интернет страниц, почтовых сообщений, справок, а также содержимое различных текстовых окон. К примеру, для трех языков - английский, русский и украинский существует 6 направлений перевода: англо-русский, русско-английский, англо-украинский, украино-английский, русско-украинский, украино-русский.

### Словарь

- Клинопись текст нанесённый на глиняную табличку с помощью палочек (древний Вавилон) специальных
- Чайник человек только начавший своё знакомство с компьютером
- Readme прочитай меня(англ.), текстовый файл в котором зачастую содержится важная информация, например по установке программы на компьютер и метод её взлома
- Интегрированный встроенный  $\blacklozenge$
- Текст заданный по маске Например поиск Доброе слово и скотине Приятно

выглядит так -\* слово ? скотине \*

- «весит» жаргон. Речь идёт об объёме файла. Например файл имел  $\ddot{\bullet}$ объём 8Кб, а после сжатия архиватором стал «весить» 5Кб
- Импортировать завезти(англ.), каким либо методом взять  $\overline{\bullet}$ информацию из одной программы и вставить в другую
- Скроллинг с правого боку некоторых окон имеется полоса прокрутки  $\ddot{\bullet}$ - скроллинга
- Синтез создание чего либо искусственно, научными методами  $\ddot{\bullet}$

# Книги формата \*.fp2

Такие файлы открываются программой

- Haali Reader
- Общее название формата Fiction Book
- Полностью базируется на XML

Поддерживает структурирование и оформление

Vb HR: Mihail Kondratovich Sozdanie jelektronnyh knig v formate FictionBook 2.1 prakticheskoe rukovod...  $\Box$   $\Box$  X 交易后口口口或角头

#### Закрытые специализированные форматы

Существует довольно много форматов электронных книг, которые были созданы для одного конкретного устройства или программы.

К ним можно отнести Rocket e-book (.rb), Micro\$oft Reader (.lit), PalmDoc, MobiPocket (.prc) Jinke Book Wolf (.wol) и т.д. Плюс некоторые программы для чтения норовят сконвертировать текст в свой собственный, ни с чем не совместимый формат (IceBook Professional на PC, iSilo и Weasel на Palm и прочие). Правда, при близком рассмотрении оказывается, что это все те же HTML, RTF или txt (некоторое исключение составляет формат ЕхеВоок, который конвертирует текст книги в исполняемый файл, содержащий набор растровых картинок), как правило, упакованные для компактности, и снабженные служебной областью, где могут храниться, например, закладки. Также (и чаще, чем хотелось бы) может быть добавлена DRM.

Полиграфичность. Зависит от конкретного формата. Средняя или выше среднего.

Масштабируемость. Средняя или выше среднего.

Кроссплатформенность. Низкая. Обычно такие форматы создаются для одного конкретного устройства или программы. Просмотр на РС или, соответственно, КПК нередко возможен только с помощью программ, написанных энтузиастами.

Конвертируемость. Низкая. Обычно только через софт, опять же написанный энтузиастами. Гипертекст. Чаще всего есть.

Возможность редактирования. Низкая или вообще никакая.

И, наконец...

#### Специализированные открытые форматы на основе XML

Что такое XML, подробно описано ниже. Сейчас нас интересуют лишь сравнительные характеристики формата.

Полиграфичность. Высокая. Правда, всецело зависит от программы-ридера.

Масштабируемость. Почти абсолютная.

Кроссплатформенность. Практически абсолютная.

Конвертируемость. Практически абсолютная.

Гипертекст. Есть.

Возможность редактирования. Как правило, абсолютная.

Как видим, язык XML имеет наилучшее сочетание качеств, необходимых для e-book. Поэтому попытки делать e-book на его основе уже предпринимались неоднократно и небезуспешно.

В отличие от txt, RTF, DOC, HTML, PDF, и т.д. которые однозначно ориентированы на отображение или хранение текстовых данных, форматы на основе XML позволяют структурировать книгу.

Известны форматы OEB (Open E-Book), DocBook и другие. Но наиболее популярным (по крайней мере, в Рунете) является FictionBook.

# Спасибо за внимание!